# **Latest Version: 5.0**

#### **Question: 1**

What are three sources of malware sample data for the Threat Intelligence Cloud? (Choose three)

- A. Next-generation firewalls deployed with WildFire Analysis Security Profiles
- B. WF-500 configured as private clouds for privacy concerns
- C. Correlation Objects generated by AutoFocus
- D. Third-party data feeds such as partnership with ProofPomt and the Cyber Threat Alliance
- E. Palo Alto Networks non-firewall products such as Traps and Prisma SaaS

## **Answer: CDE**

Reference: https://www.paloaltonetworks.com/products/secure-the-network/subscriptions/autofocus

#### **Question: 2**

What are two core values of the Palo Alto Network Security Operating Platform? (Choose two.}

- A. prevention of cyber attacks
- B. safe enablement of all applications
- C. threat remediation
- D. defense against threats with static security solution

**Answer: AC** 

#### **Question: 3**

What are two advantages of the DNS Sinkholing feature? (Choose two.)

- A. It forges DNS replies to known malicious domains.
- B. It monitors DNS requests passively for malware domains.
- C. It can be deployed independently of an Anti-Spyware Profile.
- D. It can work upstream from the internal DNS server.

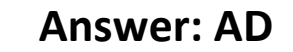

Reference: https://www.paloaltonetworks.com/documentation/71/pan-os/pan-os/threatprevention/ dns-sinkholing

### **Question: 4**

Which two products can send logs to the Cortex Data Lake? (Choose two.)

A. AutoFocus B. PA-3260 firewall C. Prisma Access D. Prisma Public Cloud

**Answer: BC** 

Reference: https://docs.paloaltonetworks.com/cortex/cortex-data-lake/cortex-data-lake-gettingstarted/ get-started-with-cortex-data-lake/forward-logs-to-cortex-data-lake

#### **Question: 5**

Which two components must be configured within User-ID on a new firewall that has been implemented? (Choose two.)

- A. User Mapping
- B. Proxy Authentication
- C. Group Mapping
- D. 802.1X Authentication

**Answer: AC** 

Reference: https://www.paloaltonetworks.com/documentation/71/pan-os/pan-os/user-id/enableuserid